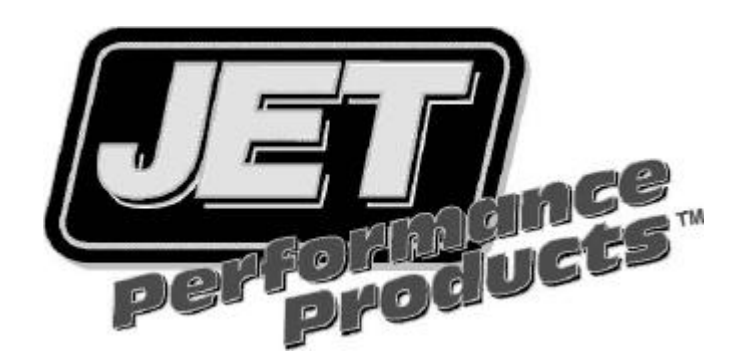

## **[Power Control Module](http://www.carid.com/performance-chips.html) Installation Trailblazer/Envoy 4.2L (part #20003,20303)**

- **1. Disconnect Negative Battery Cable**
- **2. Locate Stock ECM(computer) on the drivers side of the engine (fig#1).**

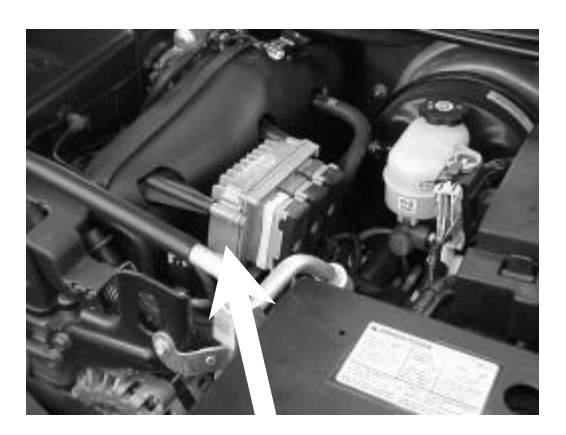

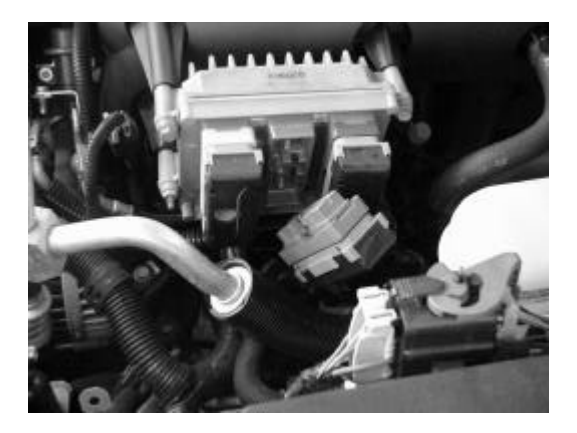

**Fig # 1 ECM Fig #2 middle harness**

- **3. Remove the middle harness by backing out the 9/32 bolt counterclockwise (fig#2).**
- 4. **Install JET PCM (fig#3) and tighten extender bolt (fig#4).**

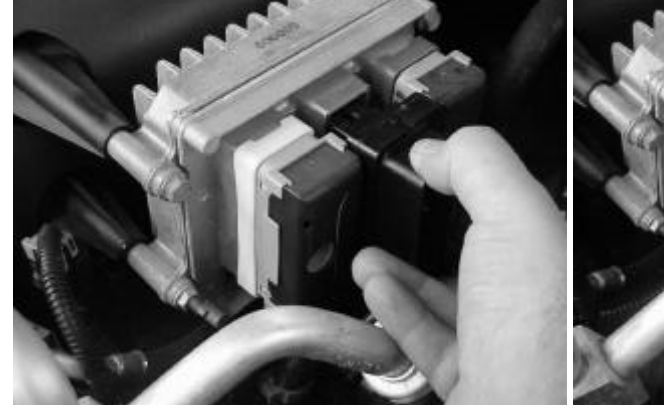

**Fig # 3 installing JET PCM Fig # 4 tighten extender bolt**

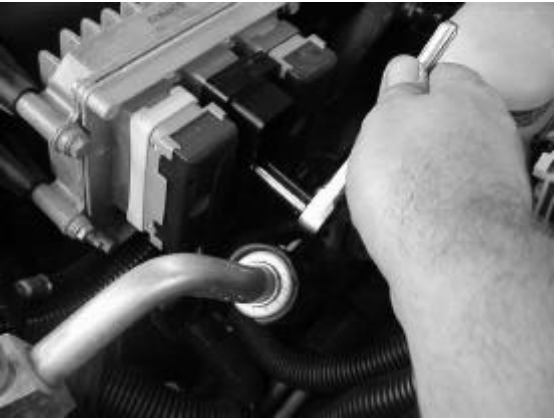

- **5. Reinstall factory wiring harness onto JET PCM (fig#5)**
- **6. Reconnect negative battery cable**
- **7. Start vehicle and make sure no warning lights are on and vehicle is operating properly**
- **8. Use 89 or higher octane fuel for best performance**

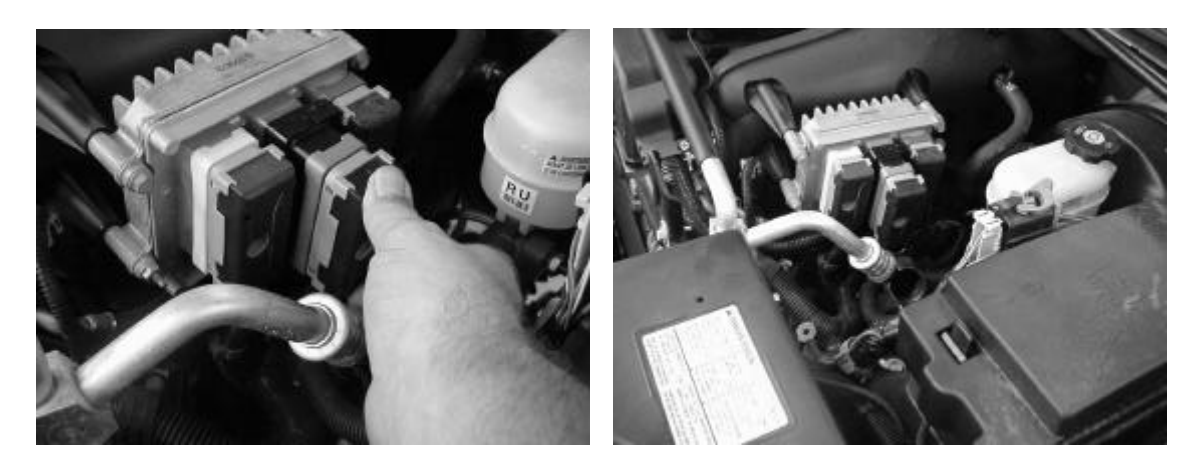

**Fig # 5 reinstalling factory harness Fig # 6 installation complete**

**Have fun with your new power from JET Performance Products**